# Gov 50: 13. Regression

Matthew Blackwell

Harvard University

# Roadmap

- 1. Prediction
- 2. Modeling with a line
- 3. Linear regression in R

# 1/ Prediction

# **Predicting my weight**

Predicting weight with activity: health data

| Name            | Description                       |
|-----------------|-----------------------------------|
| date            | date of measurements              |
| active_calories | calories burned                   |
| steps           | number of steps taken (in 1,000s) |
| weight          | weight (lbs)                      |
| steps_lag       | steps on day before (in 1,000s)   |
| calories_lag    | calories burned on day before     |

# **Predicting using bivariate relationship**

- Goal: what's our best guess about  $Y_i$  if we know what  $X_i$  is?
  - what's our best guess about my weight this morning if I know how many steps I took yesterday?
- Terminology:
  - **Dependent/outcome variable**: what we want to predict (weight).
  - Independent/explanatory variable: what we're using to predict (steps).

## **Weight data**

· Load the data:

```
library(gov50data)
health <- drop_na(health)
```

· Plot the data:

```
ggplot(health, aes(x = steps_lag, y = weight)) +
  geom_point(color = "steelblue1") +
  labs(
    x = "Steps on day prior (in 1000s)",
    y = "Weight",
    title = "Weight and Steps"
)
```

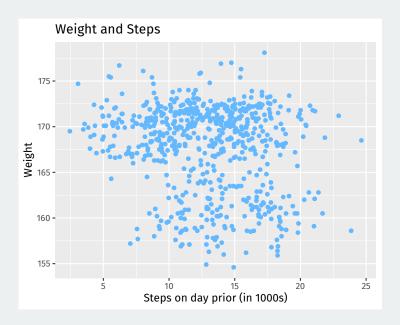

### **Prediction one variable with another**

- Prediction with access to just Y: average of the Y values.
- Prediction with another variable: for any value of X, what's the best guess about Y?
  - Need a function y = f(x) that maps values of X into predictions.
  - Machine learning: fancy ways to determine f(x)
- Example: what if did 5,000 steps today? What's my best guess about weight?

# Start with looking at a narrow strip of X

Let's find all values that round to 5,000 steps:

```
health |>
filter(round(steps_lag) == 5)
```

```
## # A tibble: 12 x 6
##
    date active.calories steps weight steps_lag calor~1
##
  <date>
                      <dbl> <dbl> <dbl>
                                        <dhl>
                                               <dbl>
##
   1 2015-09-08
                      1111. 15.2 169. 5.02 410.
   2 2015-12-12
                     728. 14.7 167.
                                         5.36 259.
##
##
   3 2015-12-28
                      430. 8.94 170.
                                         5.19 314
##
   4 2016-01-29
                      475. 8.26 171.
                                         4.95 314.
                      264. 5.42 172.
##
   5 2016-02-14
                                         4.86
                                                297.
                      892. 13.1 171.
##
   6 2016-02-15
                                         5.42
                                                264.
                      627. 11.8 170.
##
  7 2016-05-02
                                         5.04
                                                283.
##
   8 2016-06-27
                      352. 7.21 169.
                                         4.93
                                                212.
                      766, 14,8 167,
                                                251.
##
   9 2016-07-22
                                         4.96
  10 2016-11-25
                     452 9.4 173.
                                         5.26
                                                295
  11 2016-11-28
                      577. 11.8 171.
                                         4.97 304.
  12 2016-12-30
                     621. 12.4 176.
                                         5.42
                                                371.
## # ... with abbreviated variable name 1: calorie lag
```

# Best guess about Y for this X

Best prediction about weight for a step count of roughly 5,000 is the average weight for observations around that value:

```
mean_wt_5k_steps <- health |>
  filter(round(steps_lag) == 5) |>
  summarize(mean(weight)) |>
  pull()
mean_wt_5k_steps
```

## [1] 171

## **Plotting the best guess**

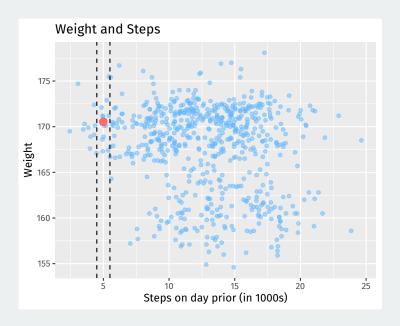

### **Binned means**

We can use a stat\_summary\_bin() to add these binned means all over the scatter plot:

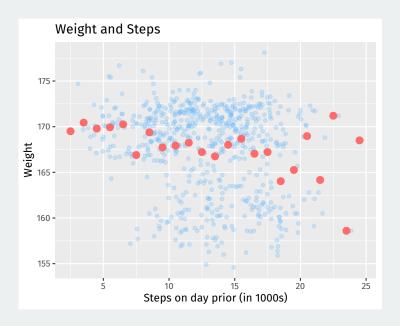

### **Smaller bins**

#### But what happens when we make the bins too small?

#### Gaps and bumps:

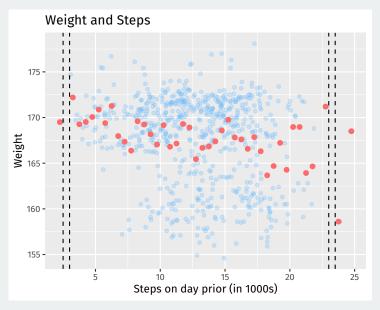

2/ Modeling with a line

# Using a line to predict

- · Can we smooth out these binned means and close gaps? A model.
- · Simplest possible way to relate two variables: a line.

$$y = mx + b$$

- Problem: for any line we draw, not all the data is on the line.
  - · Some points will be above the line, some below.
  - Need a way to account for chance variation away from the line.

# **Linear regression model**

· Model for the line of best fit:

$$Y_i = \underbrace{\alpha}_{\text{intercept}} + \underbrace{\beta}_{\text{slope}} \cdot X_i + \underbrace{\epsilon_j}_{\text{error term}}$$

- Coefficients/parameters  $(\alpha, \beta)$ : true unknown intercept/slope of the line of best fit.
- Chance error  $\epsilon_i$ : accounts for the fact that the line doesn't perfectly fit the data.
  - · Each observation allowed to be off the regression line.
  - Chance errors are 0 on average.
- Useful fiction: this model represents the data generating process
  - George Box: "all models are wrong, some are useful"

# **Interpreting the regression line**

$$Y_i = \alpha + \beta \cdot X_i + \epsilon_i$$

- Intercept  $\alpha$ : average value of Y when X is 0
  - · Average weight when I take 0 steps the day prior.
- **Slope**  $\beta$ : average change in Y when X increases by one unit.
  - Average decrease in weight for each additional 1,000 steps.

### **Estimated coefficients**

- Parameters:  $\alpha, \beta$ 
  - Unknown features of the data-generating process.
  - · Chance error makes these impossible to observe directly.
- Estimates:  $\hat{\alpha}, \hat{\beta}$ 
  - An estimate is our best guess about some parameter.
- Regression line:  $\widehat{Y} = \hat{\alpha} + \hat{\beta} \cdot x$ 
  - Average value of Y when X is equal to x.
  - Represents the best guess or predicted value of the outcome at x.

### Line of best fit

```
ggplot(health, aes(x = steps_lag, y = weight)) +
  geom_point(color = "steelblue1") +
  labs(
    x = "Steps on day prior (in 1000s)",
    y = "Weight",
    title = "Weight and Steps"
  ) +
  geom_smooth(method = "lm", se = FALSE, color = "indianred1", size = 1.5)
```

# **Line of best fit**

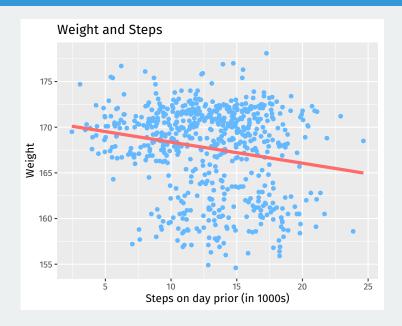

# Why not this line?

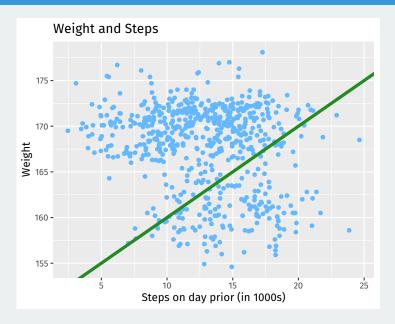

### **Prediction error**

Let's understand the **prediction error** for a line with intercept *a* and slope *b*.

Fitted/predicted value for unit i:

$$a + b \cdot X_i$$

#### Preidiction error (residual):

error = actual - predicted = 
$$Y_i - (a + b \cdot X_i)$$

# **Prediction errors/residuals**

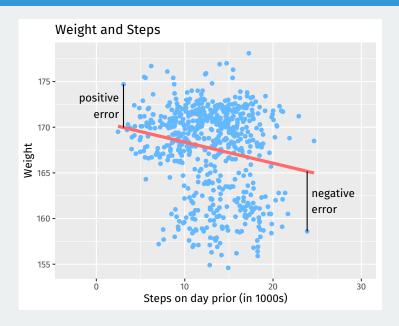

### **Least squares**

- Get these estimates by the least squares method.
- Minimize the sum of the squared residuals (SSR):

$$SSR = \sum_{i=1}^{n} (prediction error_i)^2 = \sum_{i=1}^{n} (Y_i - a - b \cdot X_i)^2$$

• Finds the line that minimizes the magnitude of the prediction errors!

# 3/ Linear regression in R

# Linear regression in R

- R will calculate least squares line for a data set using lm().
  - Syntax: lm(y ~ x, data = mydata)
  - y is the name of the dependent variance
  - x is the name of the independent variable
  - mydata is the data.frame where they live

```
fit <- lm(weight ~ steps_lag, data = health)
fit</pre>
```

```
##
## Call:
## lm(formula = weight ~ steps_lag, data = health)
##
## Coefficients:
## (Intercept) steps_lag
## 170.675 -0.231
```

### Coefficients

Use coef() to extract estimated coefficients:

#### coef(fit)

```
## (Intercept) steps_lag
## 170.675 -0.231
```

**Interpretation:** a 1-unit increase in *X* (1,000 steps) is associated with a decrease in the average weight of 0.231 pounds.

**Question:** what would this model predict about the change in average weight for a 10,000 step increase in steps?

# broom package

The broom package can provide nice summaries of the regression output.

augment() can show fitted values, residuals and other unit-level statistics:

```
library(broom)
augment(fit) |> head()
```

```
## # A tibble: 6 x 8
##
   weight steps lag .fitted .resid
                                 .hat .sigma
                                              .cooksd
    <dbl>
            <dbl>
                   <dbl> <dbl> <dbl>
##
                                      <dbl>
                                               <dbl>
## 1
     169.
            17.5
                    167. 2.46
                              0.00369 4.68
                                             5.13e-4
## 2
    168
         18.4
                    166. 1.57
                              0.00463 4.68
                                             2.64e-4
## 3
    167.
         19.6
                    166, 1.05
                               0.00609 4.68
                                             1.54e-4
## 4
    168.
         10.4
                    168. -0.0750 0.00217 4.68
                                             2.80e-7
## 5
    168.
         18.7
                    166. 1.44
                              0.00496 4.68
                                             2.38e-4
## 6 166. 9.14 169. -2.27 0.00296
                                       4.68
                                             3.49e-4
  # ... with 1 more variable: .std.resid <dbl>
##
```

### **Properties of least squares**

Least squares line always goes through  $(\overline{X}, \overline{Y})$ .

```
ggplot(health, aes(x = steps_lag, y = weight)) +
  geom_point(color = "steelblue1") +
  labs(
    x = "Steps on day prior (in 1000s)",
    y = "Weight",
    title = "Weight and Steps"
) +
  geom_hline(yintercept = mean(health$weight), linetype = "dashed") +
  geom_vline(xintercept = mean(health$steps_lag), linetype = "dashed") +
  geom_smooth(method = "lm", se = FALSE, color = "indianred1", size = 1.5)
```

#### Least squares line always goes through $(\overline{X},\overline{Y})$ .

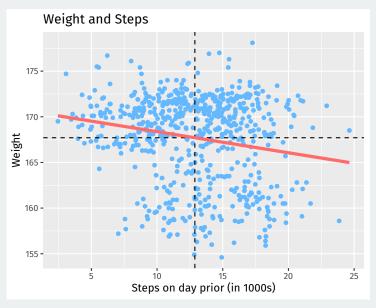

## **Properties of least squares line**

Estimated slope is related to correlation:

$$\hat{\beta} = (\text{correlation of } X \text{ and } Y) \times \frac{\text{SD of } Y}{\text{SD of } X}$$

Mean of residuals is always 0.

```
augment(fit) |>
summarize(mean(.resid))
```

## **Plotting the residuals**

```
augment(fit) |>
  ggplot(aes(x = steps_lag, y = .resid)) +
  geom_point(color = "steelblue1", alpha = 0.75) +
  labs(
    x = "Steps on day prior (in 1000s)",
    y = "Residuals",
    title = "Residual plot"
  ) +
  geom_smooth(method = "lm", se = FALSE, color = "indianred1", size = 1.5)
```

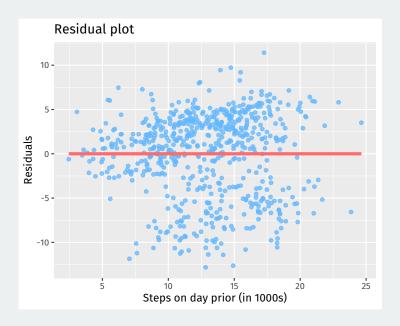

## **Smoothed graph of averages**

Another way to think of the regression line is a smoothed version of the binned means plot:

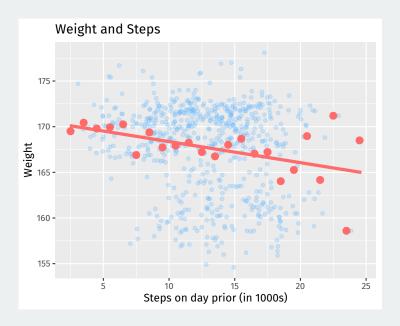